**Уважаемые Налогоплательщики!**

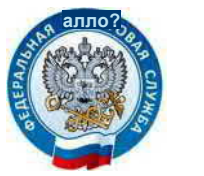

## *Когда и как уплатить имущественные налоги в 2022 году?*

Физические лица уплачивают налог *на имущество физических лиц, земельный и транспортный налоги* на основании направленных им налоговым органом уведомлений. Указанные налоги за 2021 год уплачиваются **не позднее 1 декабря 2022 года.**

Оплатить налоги можно через банкоматы, Личный кабинет (www. nalog.ru), или по штрих-коду через сбербанк онлайн, через отделения Почты России.

## *Как оплатить по штрих-коду квитанции через сбербанк онлайн?*

Если у Вас установлено приложение Сбербанк Онлайн в смартфоне,

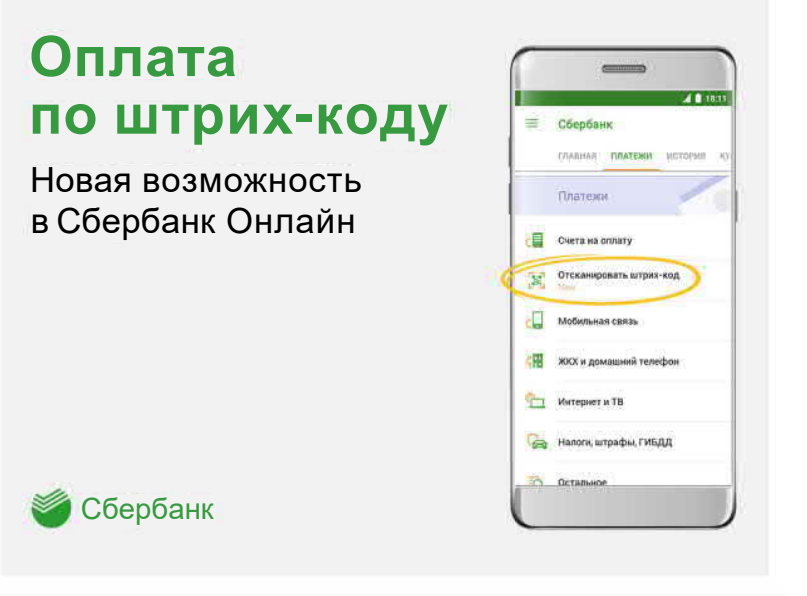

то оплатить квитанцию с двумерным штрихкодом проще простого!

1. Войдите в сбербанк онлайн;

2. Найдите пункт платежи;

3. Выберите нужный пункт: налоги, штрафы, пошлины, бюджетные платежи;

4. Если система

предусматривает оплату квитанции по штрих–коду, на экране увидите пункт «**Отсканировать штрих-код».** Нажать этот пункт;

- 5. Смартфон может попросить разрешение (доступ) к камере, чтобы сделать снимок кода квитанции. Нажать разрешить;
- 6. Теперь можно поднести к камере телефона квитанцию с штрихкодом, и сфотографировать QR-код;
- 7. В случае успешного скана система сбербанк онлайн распознает код и внесет все нужные реквизиты;
- 8. Достаточно подтвердить операцию и указать сумму к оплате.

*С уважением ИФНС России по г. Сургуту*